# **Praktikum3**

# **Senarai Berantai Dua Arah (Double Linked List)**

# **POKOK BAHASAN:**

- $\checkmark$  Konsep double linked list
- $\checkmark$  Struktur double linked list
- $\checkmark$  Implementasi double linked list dalam Bahasa C

# **TUJUAN BELAJAR:**

Setelah melakukan praktikum dalam bab ini, mahasiswa diharapkan mampu:

- 9 Memahami pengertian *double linked list*, gunanya dan dapat mengimplementasikan dalam pemrograman
- 9 Memahami logika operasi-operasi yang ada dalam *double linked list*, dan dapat menerapkan dalam bentuk program
- $\checkmark$  Mengidentifikasi permasalahan-permasalahan pemrograman yang harus diselesaikan dengan menggunakan *double linked list*, sekaligus menyelesaikannya

# **DASAR TEORI:**

*Double linked list* dibentuk dengan menyusun sejumlah elemen sehingga pointer *next* menunjuk ke elemen yang mengikutinya dan pointer *back* menunjuk ke elemen yang mendahuluinya. Dalam gambar 3.1 ini diilustrasikan sebuah simpul dalam *double linked list.* Info adalah data yang digunakan dalam simpul, back adalah pointer yang menunjuk pada simpul sebelumnya, dan next adalah pointer yang menunjuk pada simpul sesudahnya

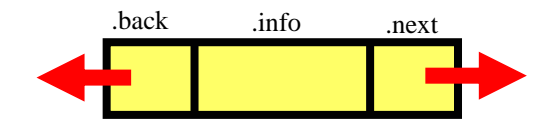

Gambar 3.1 Ilustrasi sebuah simpul dalam Double Linked List

#### **1. DEKLARASI SIMPUL**

Cara mendeklarasikan sebuah simpul dalam double linked list adalah sebagai berikut:

```
struct DoubleLinkNode 
{ 
int bil;
   struct DoubleLinkNode *back; 
   struct DoubleLinkNode *next; 
}; 
struct DoubleLinkNodeRec *Node;
```
#### **2. OPERASI DALAM DOUBLE LINKED LIST**

Sama seperti operasi yang ada dalam Single Linked List, operasi yang ada dalam Double Linked List dibagi menjadi 2, yaitu menyisipkan simpul dan menghapus simpul. Untuk menyisipkan simpul, secara garis besar juga sama seperti dalam Single Linked List. Namun untuk memahami konsepnya, kali ini kita membahas 2 macam operasi, yaitu menyisipkan sebagai simpul terakhir dan menyisipkan simpul di tengah.

#### **2.1 OPERASI PENYISIPAN SIMPUL DI TENGAH**

 Dalam Gambar 3.2 diilustrasikan langkah-langkah untuk menyisipkan simpul di tengah.

Langkah-langkah untuk Menyisipkan Simpul di Tengah adalah sebagai berikut:

- 1. newNodePtr adalah simpul yang akan disisipkan, prevPtr adalah simpul yang akan disisipkan sesudahnya.
- 2. Gerakkan pointer next dari newNodePtr pada prevPtr->next.
- 3. Gerakkan pointer back dari newNodePtr pada prevPtr.
- 4. Arahkan prevPtr->next->back pada newNodePtr.
- 5. Arahkan pointer next pada prevPtr pada newNodePtr.

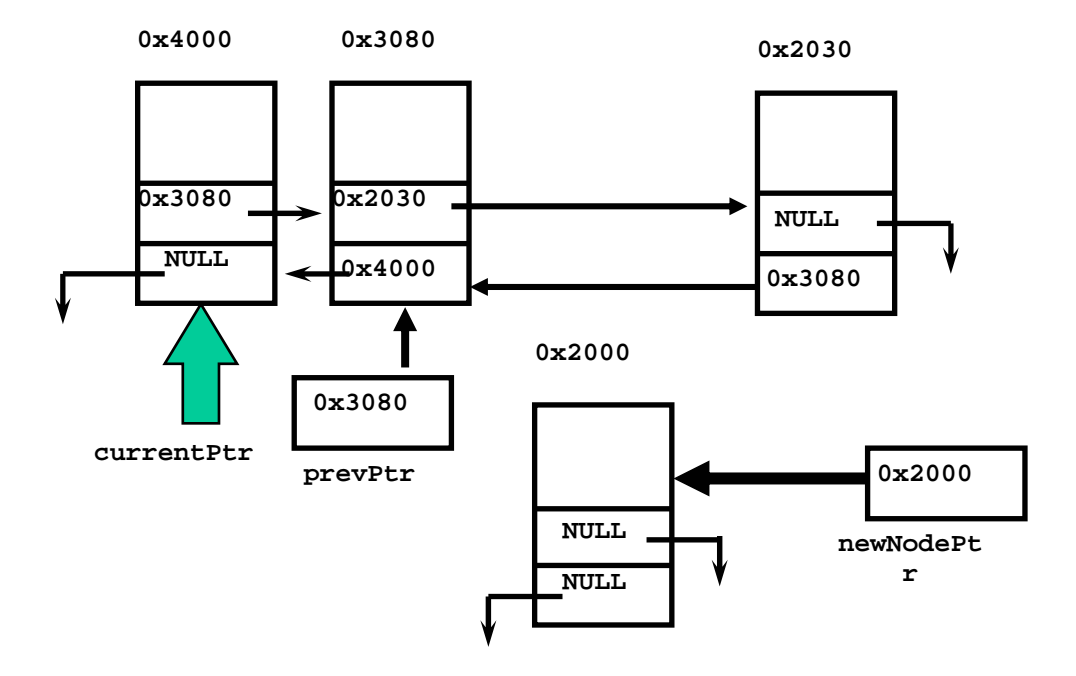

Gambar 3.2 Ilustrasi *Double Linked List* sebelum Disisipi pada Posisi Tengah

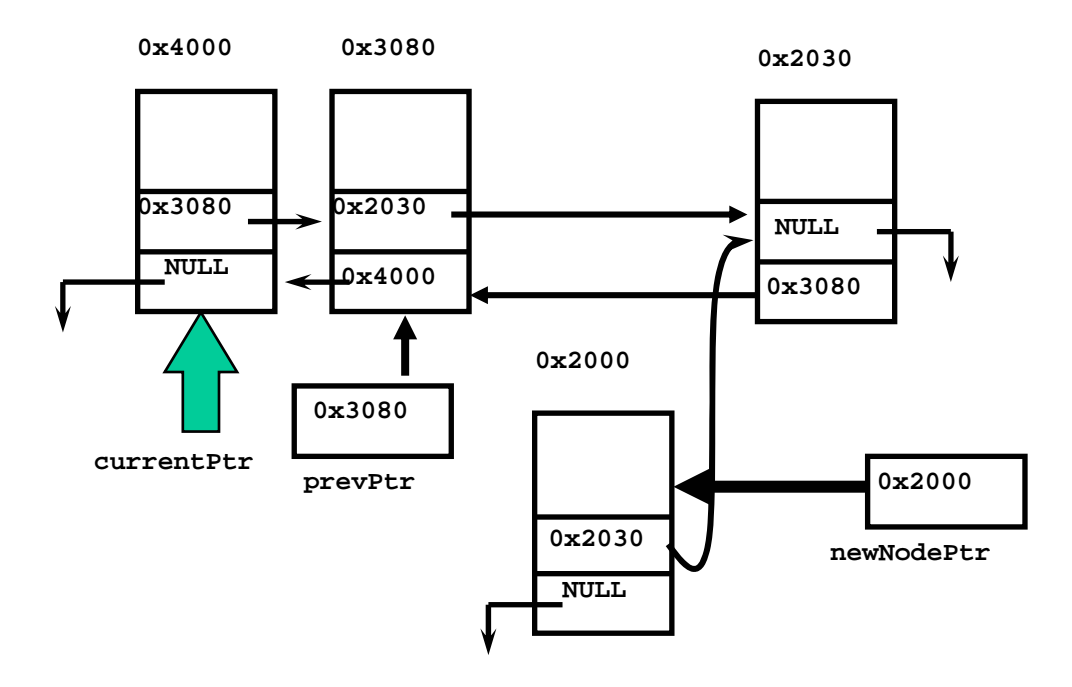

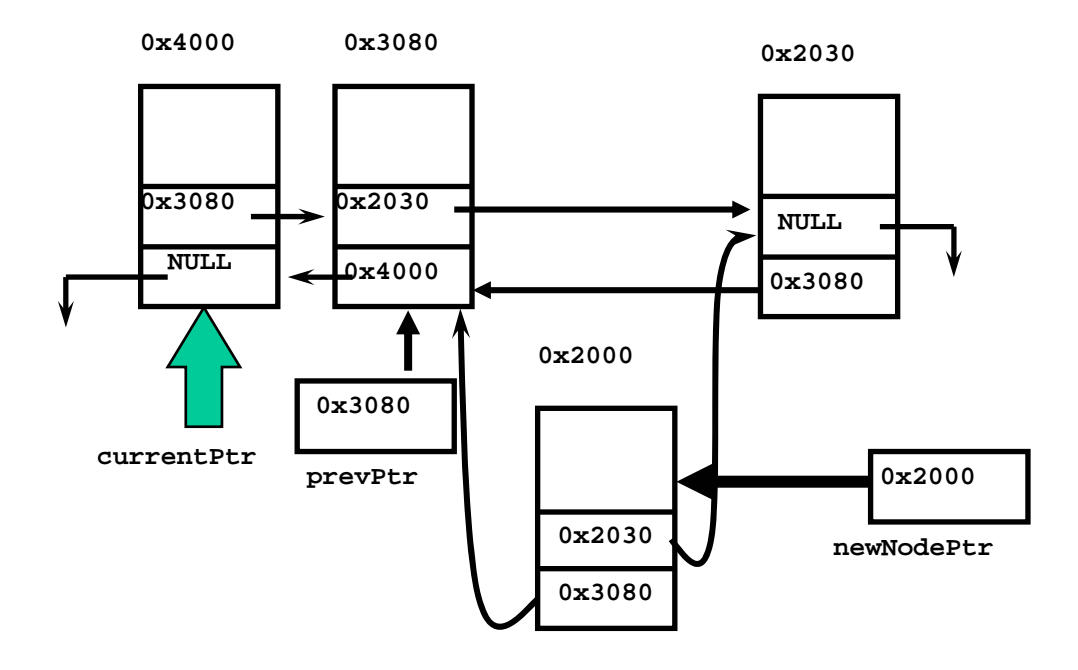

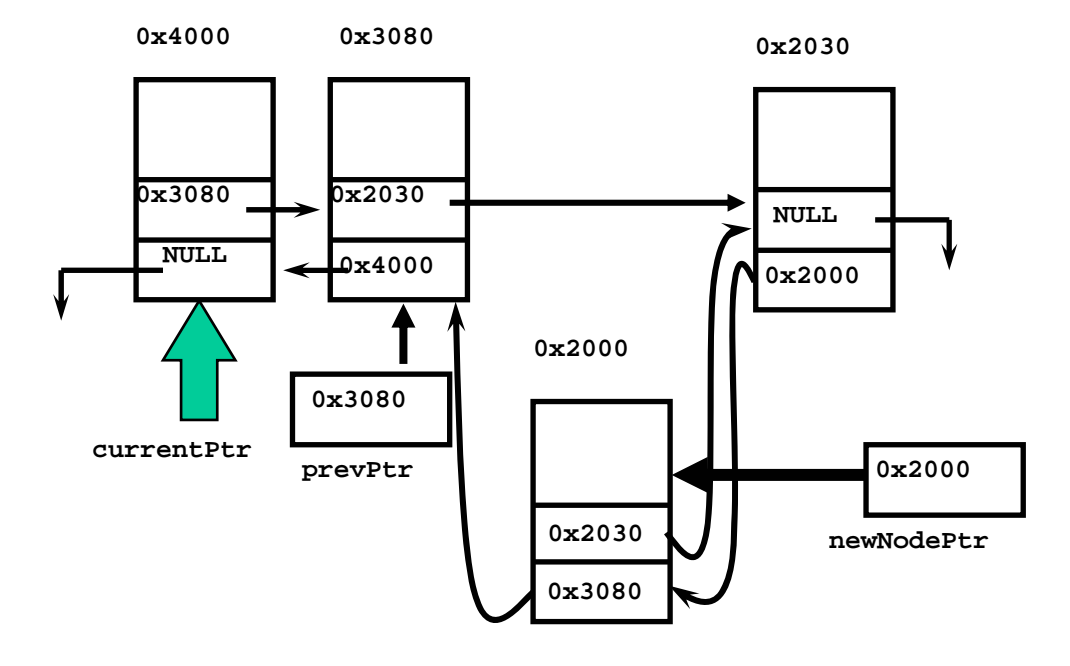

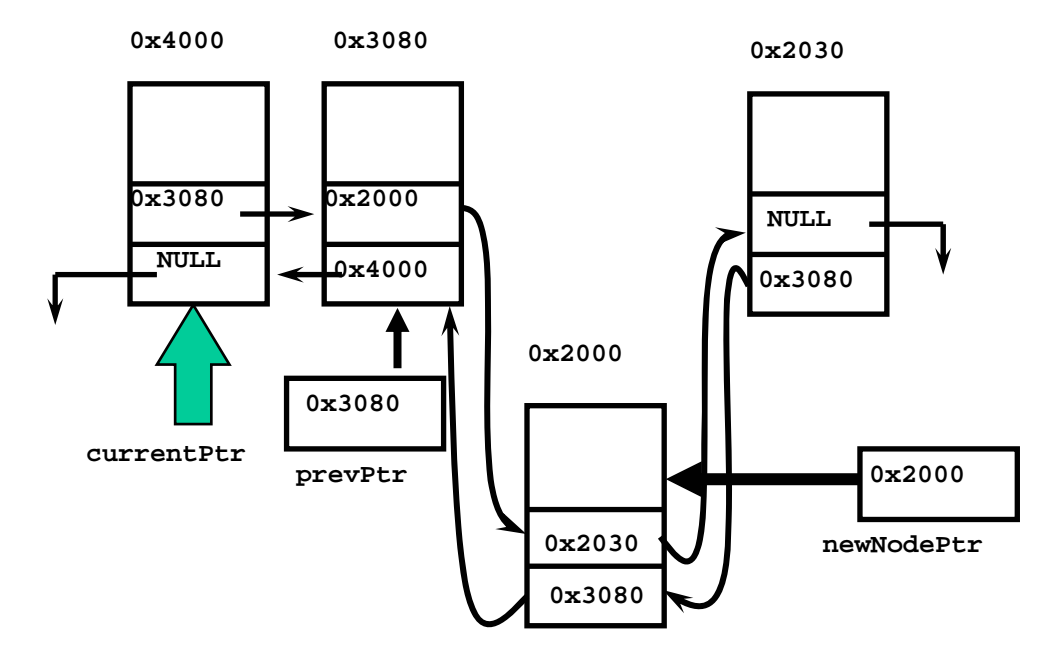

Gambar 3.3 Ilustrasi Proses Penyisipan sebagai Simpul di Tengah pada *Double Linked List*

#### **2.2 OPERASI PENYISIPAN SIMPUL DI AKHIR**

Dalam Gambar 3.2 diilustrasikan langkah-langkah untuk menyisipkan simpul di tengah.

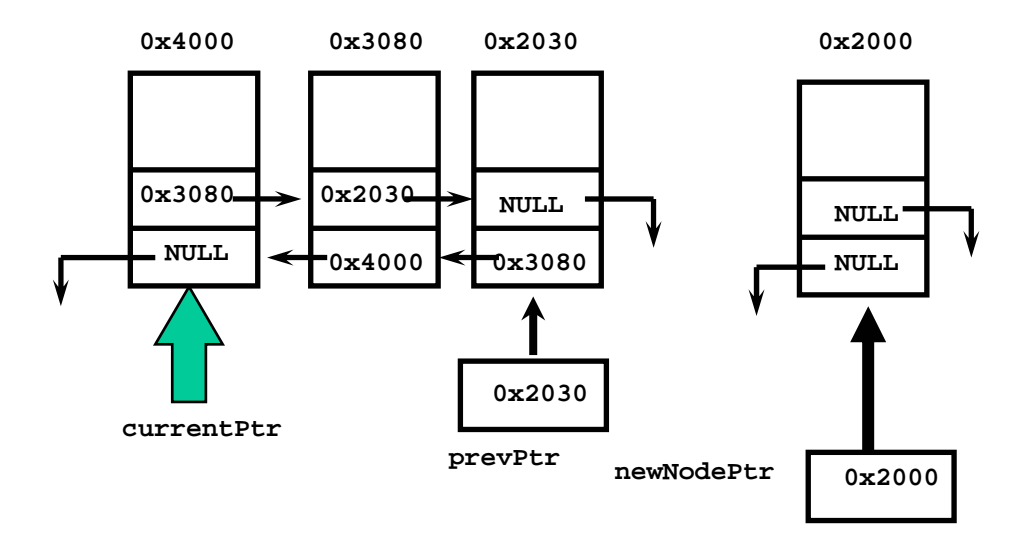

Gambar 3.4 Ilustrasi *Double Linked List* sebelum Disisipi pada Simpul di Akhir

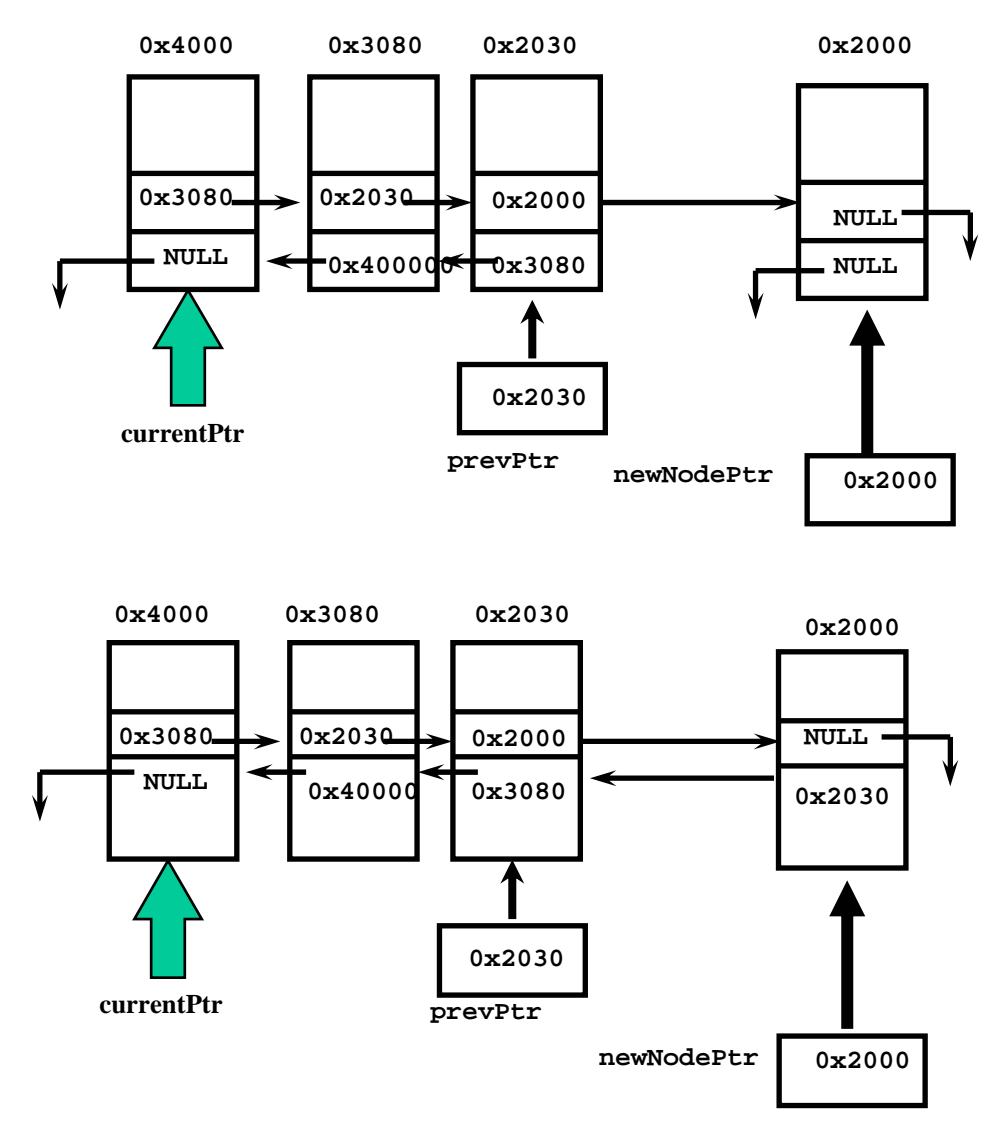

Gambar 3.5 Ilustrasi Proses Penyisipan sebagai Simpul Terakhir pada *Double Linked List*

Langkah-langkah untuk Menyisipkan Simpul sebagai Simpul Terakhir di atas adalah sebagai berikut:

- 1. newNodePtr adalah simpul yang akan disisipkan
- 2. Gerakkan pointer prevPtr yang semula menunjuk pada simpul head hingga ketemu dengan simpul yang pointer next-nya menunjuk pada NULL
- 3. Arahkan pointer next pada prevPtr pada newNodePtr
- 4. Arahkan pointer back pada newNodePtr ke arah prevPtr

## **2.3 OPERASI PENGHAPUSAN DI AKHIR**

Pada gambar 3.6 dapat dilihat ilustrasi dari penghapusan simpul di akhir.

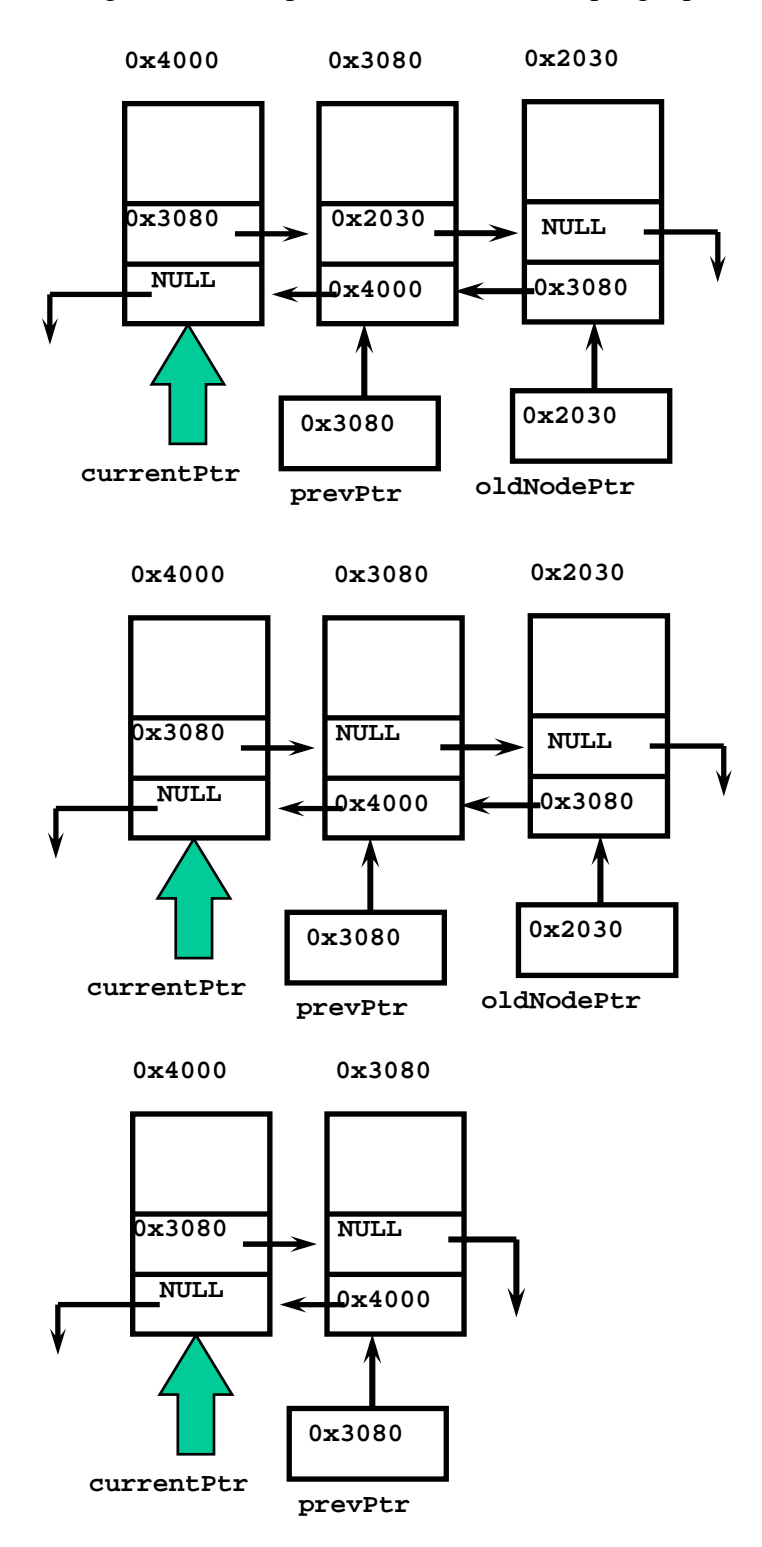

Gambar 3.6 Ilustrasi Operasi Penghapusan Simpul di Akhir

Langkah-langkah untuk Menghapus Simpul di Akhir adalah sebagai berikut:

- 1. oldNodePtr adalah simpul yang akan dihapus, prevPtr adalah simpul yang sebelumnya.
- 2. Arahkan prevPtr->next ke NULL.
- 3. Hapus oldNodePtr.

#### **2.4 OPERASI PENGHAPUSAN DI TENGAH**

Pada gambar 3.7 dapat dilihat ilustrasi dari penghapusan simpul di tengah.

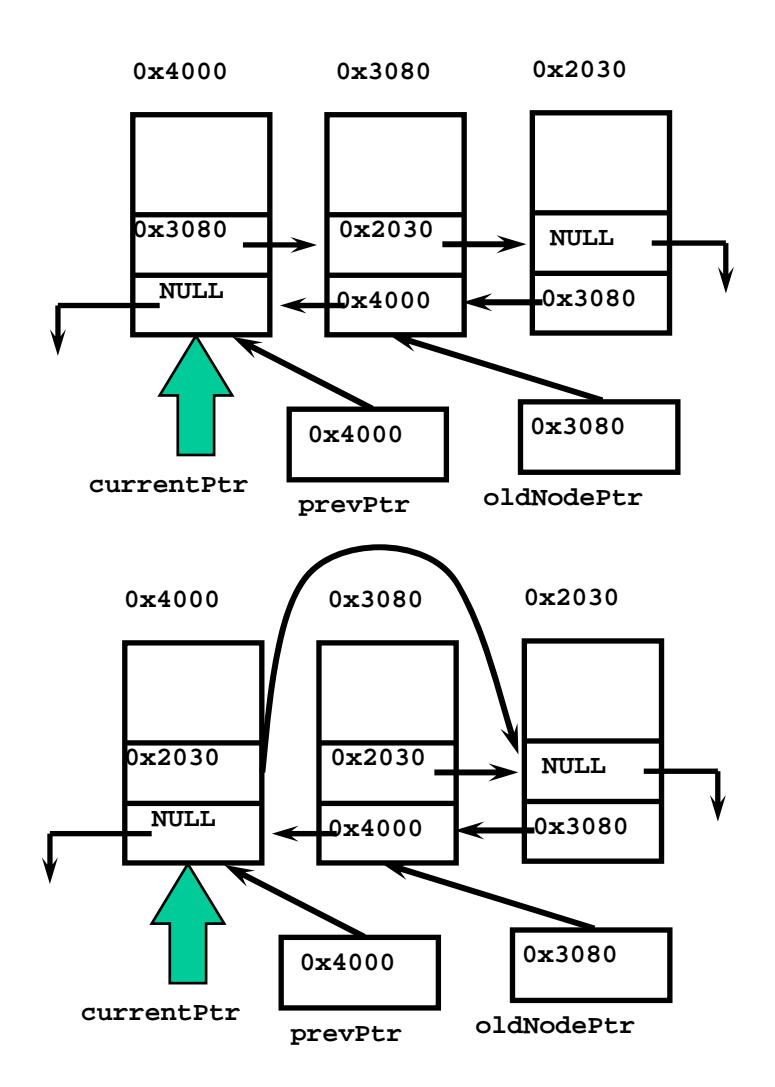

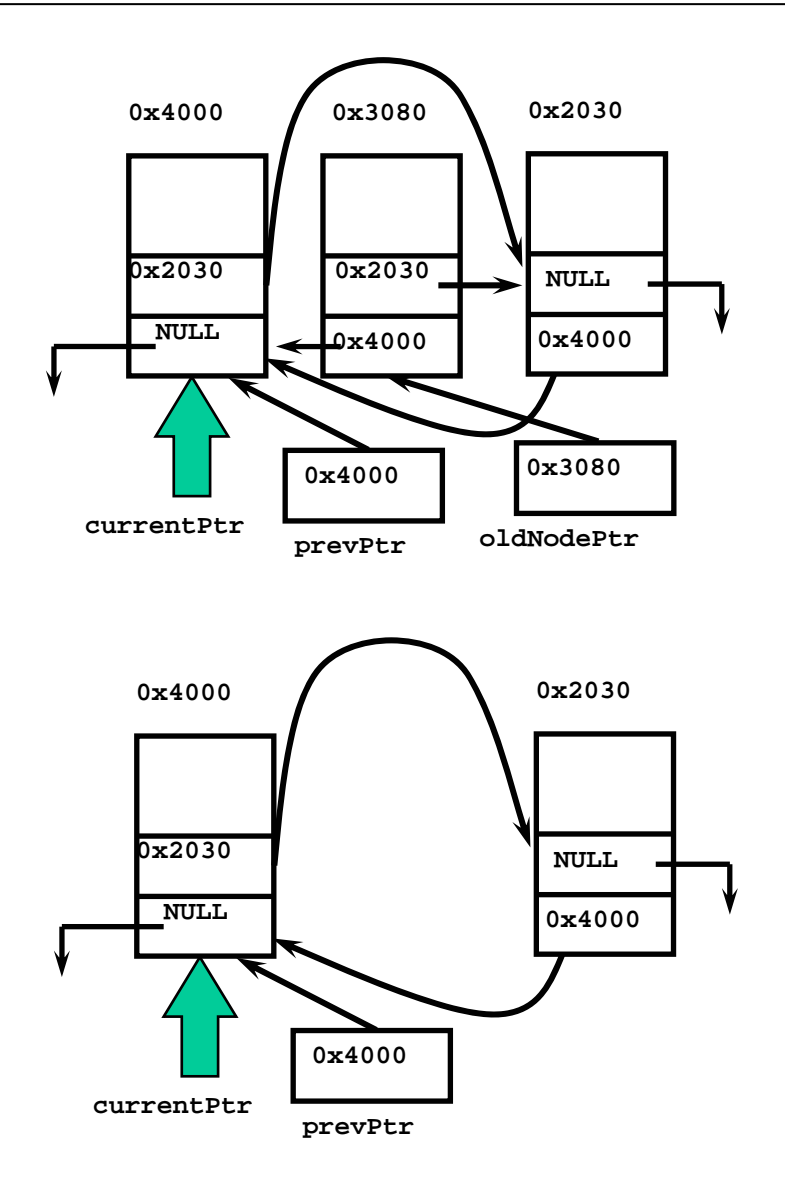

Gambar 3.7 Ilustrasi Operasi Penghapusan Simpul di Tengah

Langkah-langkah untuk Menghapus Simpul di Tengah adalah sebagai berikut:

- 1. oldNodePtr adalah simpul yang akan dihapus, prevPtr adalah simpul yang sebelumnya.
- 2. Arahkan prevPtr->next ke oldNodePtr->next.
- 3. Arahkan oldNodePtr->next->back ke oldNpdePtr->back.
- 4. Hapus oldNodePtr.

## **TUGAS PENDAHULUAN:**

- 1. Buatlah flowchart untuk operasi Membuat Double Linked List yang baru
- 2. Buatlah flowchart untuk menyisipkan simpul, baik simpul di awal, di tengah maupun di akhir dari linked list.
- 3. Buatlah flowchart untuk menghapus simpul, baik simpul di awal, di tengah maupun di akhir dari linked list.

# **PERCOBAAN:**

- 1. Buatlah workspace untuk praktikum Struktur Data dengan menggunakan Visual  $C_{++}$ .
- 2. Buatlah project untuk praktikum KETIGA
- 3. Cobalah untuk masing-masing percobaan di bawah ini dengan menambahkan program utamanya.
- 4. Selesaikan soal-soal yang ada dengan mengimplementasikan flowchart yang anda buat pada Tugas Pendahuluan.

# **Percobaan 1 : Fungsi Membentuk Double Linked List**

```
//deklarasi dari simpul 
struct DoubleLinkedNode 
{ 
       int bil; 
       struct DoubleLinkedNode *back; 
       struct DoubleLinkedNode *next; 
}; 
struct DoubleLinkedNode *head, *tail; 
void bentuk_awal() 
{ 
       struct DoubleLinkedNode *awal; 
       int j=0;char jawab[2]; 
      while(1) { 
            awal=(struct DubleLinkedNode*) malloc(sizeof (struct 
            DoubleLinkedNode)); 
             printf("Masukkan bilangan :"); 
            scanf("%d",&awal->bil);
```

```
if(j==0) { 
                 awal->next=NULL; 
                 awal->back=NULL; 
                head = awal;
                tail = awal;
 } 
           else 
\{ tail->next=awal; 
                 awal->next=NULL; 
                 awal->back=tail; 
           tail = awal;
 } 
          printf("Ada data lagi(y/t):"); scanf("%s", &jawab); 
     if((stromp(jawab,"Y")==0)||(strcmp(jawab,"Y")==0))\{ j++;continue; 
 } 
     else if ((\text{strcmp}(jawab,"T")==0) || (\text{strcmp}(jawab,"t") == 0)) break; 
      } 
}
```
**Percobaan 2 : Fungsi untuk Menampilkan Double Linked List dengan metode LIFO** 

```
void tampil_list_lifo() 
{ 
       struct DoubleLinkedNode *lifo; 
      printf("Data Bilangan yang Telah Diinputkan secara LIFO :\n");
      life = tail; while(lifo!=NULL) 
       { 
              printf("%d\t",lifo->bil); 
              lifo=lifo->back; 
       } 
      print(f("\n');
}
```
**Percobaan 3 : Fungsi untuk Menampilkan Double Linked List dengan Metode FIFO**

```
void tampil_list_fifo() 
{ 
       struct DoubleLinkedNode *fifo; 
      printf("Data Bilangan yang Telah Diinputkan secara FIFO :\n");
       fifo = head;
```

```
 while(fifo!=NULL) 
       { 
              printf("%d\t",fifo->bil); 
              fifo=fifo->next; 
 } 
      print(f("\n'\n');
```
}

**Percobaan 4 : Fungsi untuk Menyisipkan Simpul di Tengah**

```
Percobaan 4 : Fungsi untuk Menyisipkan Simpul di Tengah 
void sisip_simpul_tengah() 
{ 
       int num; 
       struct DoubleLinkedNode *sisip, *stl, *sbl; 
      sisip=(struct DoubleLinkedNode*)malloc(sizeof(struct 
      DoubleLinkedNode)); 
       printf("Tuliskan bilangan yang akan disisipkan : "); 
       scanf("%d",&sisip->bil); 
       sisip->next=NULL; 
       sisip->back=NULL; 
       printf("Bilangan disisipkan sebelum data : "); 
       scanf("%d",&num); 
       stl = head; 
       do { 
            sb1 = st1; stl = stl->next; 
      } 
      while (stl->bil!=num);
       sisip->next= stl; 
       sisip->back= sbl; 
       sbl->next= sisip; 
       stl->back= sisip; 
}
```
**Percobaan 5 : Fungsi untuk Menghapus Simpul Tertentu**

```
void hapus_simpul() 
{ 
       int num; 
       struct DoubleLinkedNode *sbl, *hapus, *stl; 
       printf("Masukkan data yang akan dihapus : "); 
       scanf("%d",&num); 
      hapus = head;
       //Menghapus Simpul Awal 
       if (hapus->bil == num) 
       { 
              head = head->next; 
              head->back = NULL; 
              free(hapus); 
        }
```

```
 else 
      { 
            do{ 
                 sb1 = hapus;
                 hapus = hapus->next; \}while (hapus->bil!=num);
            //Menghapus Simpul Terakhir 
            if (hapus->next == NULL) 
\{ sbl->next=NULL; 
                 tail = sb1;
           free(hapus);
 } 
            //Menghapus Simpul di Tengah 
            else 
 { 
                  stl = hapus->next; 
                  sbl->next = stl; 
                  stl->back = sbl; 
                  free(hapus); 
 } 
      } 
}
```
# **LATIHAN:**

- 1. Buatlah sebuah program yang mengimplementasikan Double Linked List, dimana data yang dipakai adalah data buku yang ada dalam sebuah perpustakaan (judul, nama pengarang, penerbit). Program juga mengimplementasikan penambahan dan pengurangan simpul pada Linked List berdasarkan judul buku.
- 2. Implementasikan Double Linked List ini juga untuk memvisualisasikan antrian mobil (menampilkan dengan metode FIFO seperti percobaan di atas) yang ada pada sebuah perparkiran. Data yang digunakan adalah : no plat nomor, merk mobil, nama pemilik. Data ditambahkan dan dikurangi berdasarkan no plat nomor.